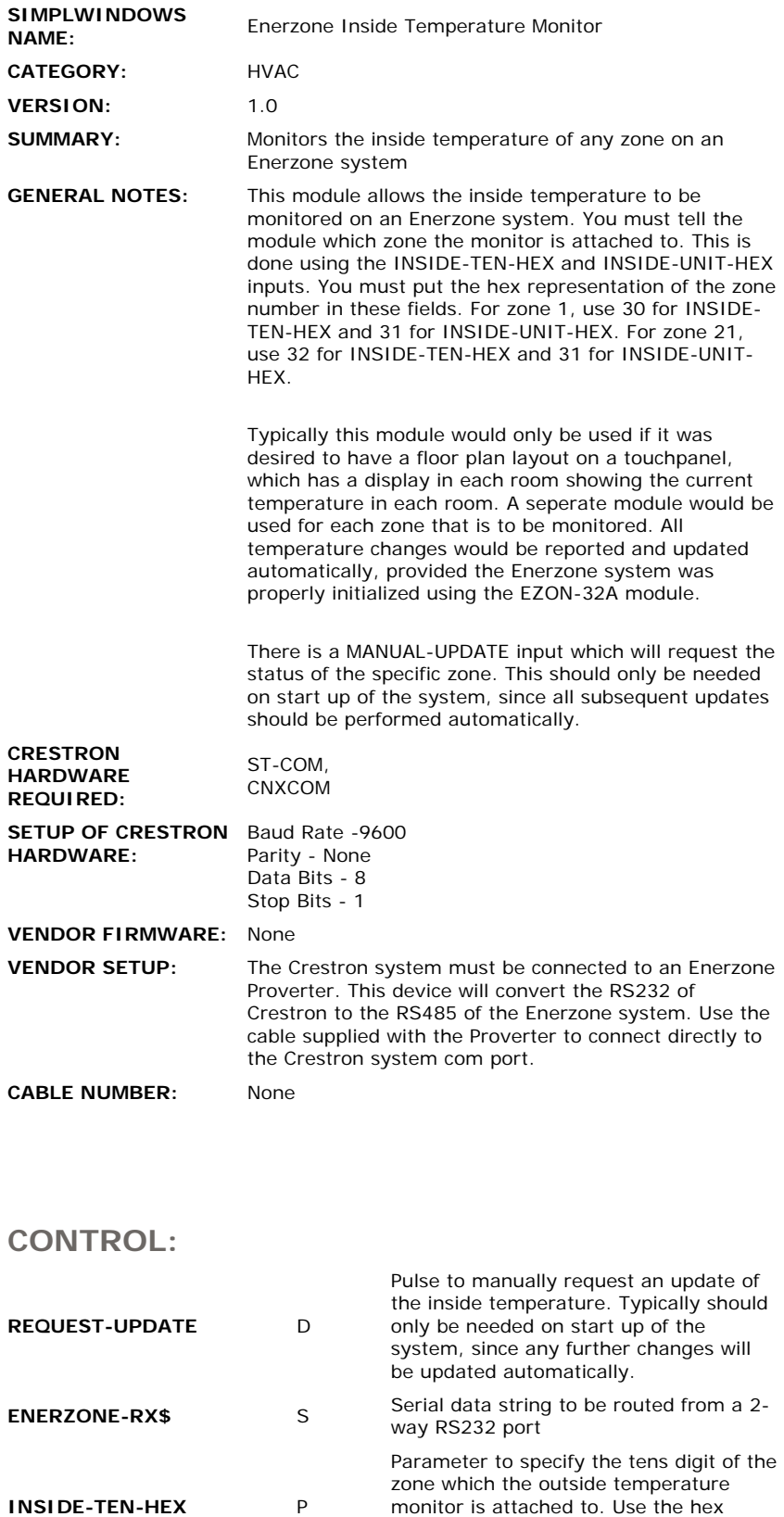

 $\sim$ 

 $\frac{1}{2}$ 

monitor is attached to. Use the hex representation. For 0, use 30. For 1 use 31, etc.

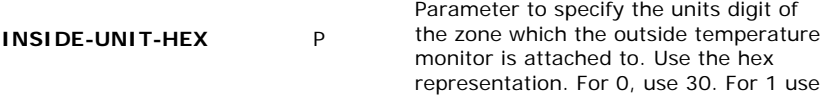

31, etc.

## **FEEDBACK:**

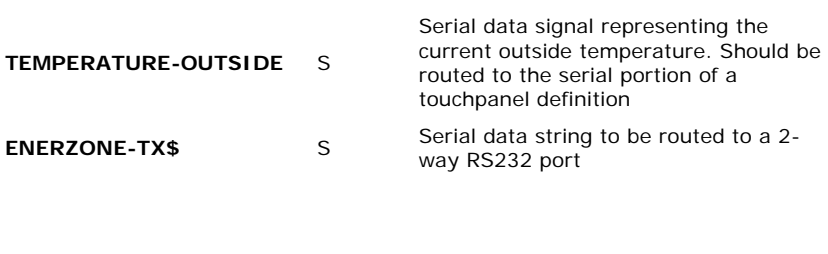

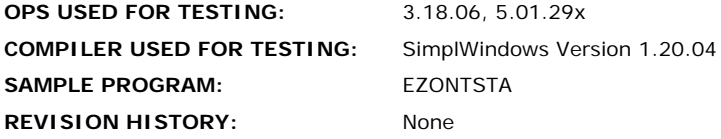